# scheduling 1

### exercise

```
int pipe_fds[2]; pipe(pipe_fds);
pid t p = fork();
if (p == 0) {
  close(pipe_fds[0]);
  for (int i = 0; i < 10; ++i) {</pre>
    char c = '0' + i;
    write(pipe_fds[1], &c, 1);
  }
  exit(0);
}
close(pipe_fds[1]);
char buffer[10];
ssize_t count = read(pipe_fds[0], buffer, 10);
for (int i = 0; i < count; ++i) {</pre>
  printf("%c", buffer[i]);
}
```

Which of these are possible outputs (if pipe, read, write, fork don't fail)?A. 0123456789B. 0C. (nothing)D. A and BE. A and CF. A, B, and C

### exercise

```
int pipe_fds[2]; pipe(pipe_fds);
pid t p = fork();
if (p == 0) {
  close(pipe_fds[0]);
  for (int i = 0; i < 10; ++i) {</pre>
    char c = '0' + i;
    write(pipe_fds[1], &c, 1);
  }
  exit(0);
}
close(pipe_fds[1]);
char buffer[10];
ssize_t count = read(pipe_fds[0], buffer, 10);
for (int i = 0; i < count; ++i) {</pre>
  printf("%c", buffer[i]);
}
```

Which of these are possible outputs (if pipe, read, write, fork don't fail)?A. 0123456789B. 0C. (nothing)D. A and BE. A and CF. A, B, and C

### empirical evidence

- 80
- 374 01
- 210 012
  - 30 0123
  - 12 01234
    - 3 012345
    - 1 0123456
    - 2 01234567
    - 1 012345678
- 359 0123456789

### partial reads

read returning 0 always means end-of-file by default, read always waits *if no input available yet* but can set read to return *error* instead of waiting

read can return less than requested if not available e.g. child hasn't gotten far enough

# logistics aside

fixed links on submission 'task description'

Piazza link

### last time

shells

POSIX redirection, pipelines assignment: checkpoint due Friday

file descriptors

```
per-process table of pointers to open file descriptions
open(): assign new
close(): set to NULL
dup2(): assign one index to another
```

 $\mathsf{read}/\mathsf{write}$ 

kernel buffering POSIX choice: write usually waits to complete (if possible) POSIX choice: read waits for some data, but not everything

# **Unix API summary**

files: open, read and/or write, close one interface for regular files, pipes, network, devices, ...

file descriptors are indices into per-process array index 0, 1, 2 = stdin, stdout, stderr dup2 — assign one index to another close — deallocate index

redirection/pipelines

open() or pipe() to create new file descriptors dup2 in child to assign file descriptor to index 0, 1

## xv6: process table

struct {
 struct spinlock lock;
 struct proc proc[NPROC]
} ptable;

fixed size array of all processes

lock to keep more than one thing from accessing it at once rule: don't change a process's state (RUNNING, etc.) without 'acquiring' lock

### xv6: allocating a struct proc

```
acquire(&ptable.lock);
```

```
for(p = ptable.proc; p < &ptable.proc[NPROC]; p++)
if(p->state == UNUSED)
goto found;
```

```
release(&ptable.lock);
```

```
just search for PCB with "UNUSED" state
```

```
not found? fork fails
```

```
if found — allocate memory, etc.
```

```
// Set up first user process
void
userinit(void)
{
    struct proc *p;
    extern char _binary_initcode_start[], _binary_initcode_size[];
```

```
p = allocproc();
```

```
load into user memory
// Set up first user process.
                                                hard-coded "initial program"
void
                                                calls execv() of /init
userinit(void)
  struct proc *p;
  extern char _binary_initcode_start[], _binary_initcode_size[];
  p = allocproc();
  initproc = p;
  . . .
  inituvm(p->pgdir, _binary_initcode_start,
             (int) binary initcode size);
  . . .
  p->tf->esp = PGSIZE;
  p->tf->eip = 0; // beginning of initcode.S
  p \rightarrow state = RUNNABLE;
```

```
modify user registers
// Set up first user process.
                                                       to start at address 0
void
userinit(void)
  struct proc *p;
  extern char _binary_initcode_start[], _binary_initcode_size[];
  p = allocproc();
  initproc = p;
  . . .
  inituvm(p->pgdir, _binary_initcode_start,
             (int) binary initcode size);
  . . .
  p->tf->esp = PGSIZE;
  p->tf->eip = 0; // beginning of initcode.S
  . .
  p \rightarrow state = RUNNABLE;
```

```
set initial stack pointer
// Set up first user process.
void
userinit(void)
  struct proc *p;
  extern char _binary_initcode_start[], _binary_initcode_size[];
  p = allocproc();
  initproc = p;
  . . .
  inituvm(p->pgdir, _binary_initcode_start,
              (int) binary initcode size);
  . . .
  p \rightarrow tf \rightarrow esp = PGSIZE;
  p->tf->eip = 0; // beginning of initcode.S
  . .
  p \rightarrow state = RUNNABLE;
```

```
set process as runnable
// Set up first user process.
void
userinit(void)
  struct proc *p;
  extern char _binary_initcode_start[], _binary_initcode_size[];
  p = allocproc();
  initproc = p;
  . . .
  inituvm(p->pgdir, _binary_initcode_start,
             (int) binary initcode size);
  . . .
  p->tf->esp = PGSIZE;
  p->tf->eip = 0; // beginning of initcode.S
  . .
  p \rightarrow state = RUNNABLE;
```

### threads versus processes

for now — each process has one thread

Anderson-Dahlin talks about thread scheduling

thread = part that gets run on CPU saved register values (including own stack pointer) save program counter

rest of process address space (accessible memory) open files current working directory

•••

# xv6 processes versus threads

xv6: one thread per process

so part of the process control block is really a *thread* control block

```
// Per-process state
struct proc {
 uint sz;
  pde_t* pgdir;
 char *kstack;
  enum procstate state; // Process state
 int pid;
  struct proc *parent; // Parent process
 void *chan;
  int killed;
  struct file *ofile[NOFILE]; // Open files
  struct inode *cwd; // Current directory
 char name[16];
};
```

// Size of process memory (bytes) // Page table // Bottom of kernel stack for this process // Process ID struct trapframe \*tf; // Trap frame for current syscall struct context \*context; // swtch() here to run process // If non-zero, sleeping on chan // If non-zero, have been killed // Process name (debugging)

# xv6 processes versus threads

xv6: one thread per process

so part of the process control block is really a *thread* control block

```
// Per-process state
struct proc {
 uint sz;
  pde_t* pgdir;
 char *kstack;
  enum procstate state; // Process state
 int pid;
  struct proc *parent; // Parent process
 void *chan;
 int killed;
  struct file *ofile[NOFILE]; // Open files
  struct inode *cwd; // Current directory
 char name[16];
};
```

// Size of process memory (bytes) // Page table // Bottom of kernel stack for this process // Process ID struct trapframe \*tf; // Trap frame for current syscall struct context \*context; // swtch() here to run process // If non-zero, sleeping on chan // If non-zero, have been killed // Process name (debugging)

# single and multithread processes

#### single-threaded process

#### multi-threaded process

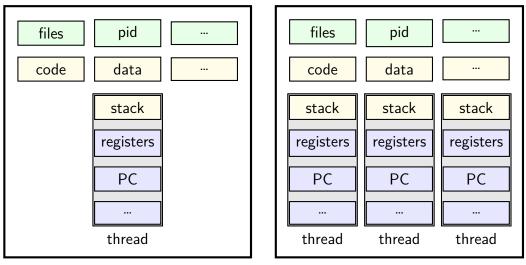

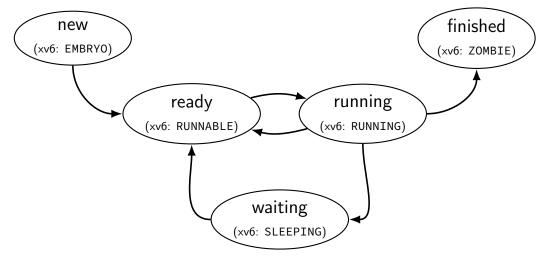

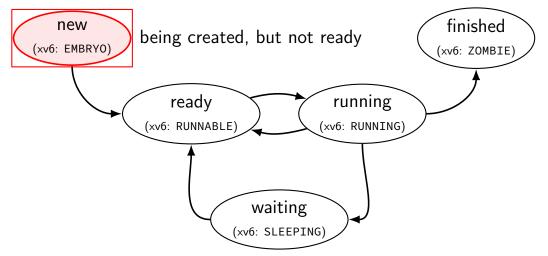

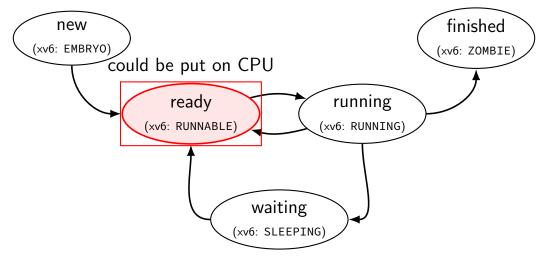

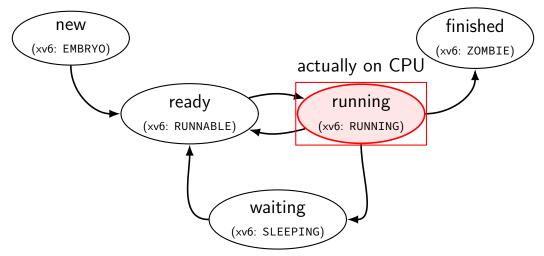

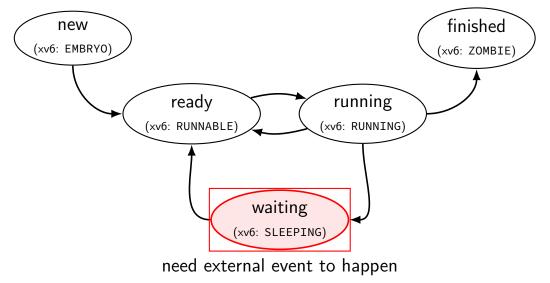

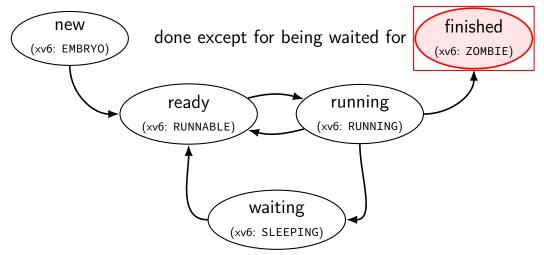

### alternative view: queues

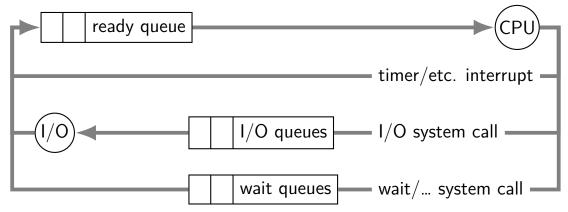

### alternative view: queues

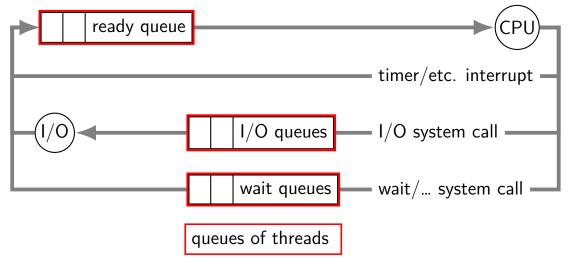

### alternative view: queues

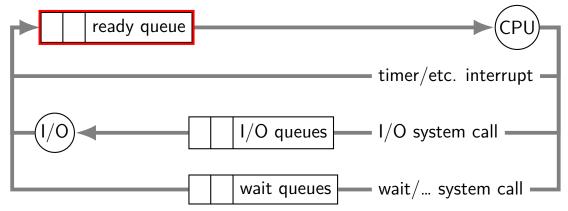

ready queue or run queue list of running processes question: what to take off queue first when CPU is free?

### on queues in xv6

xv6 doesn't represent queues explicitly no queue class/struct

ready queue: process list ignoring non-RUNNABLE entries

I/O queues: process list where SLEEPING, chan = I/O device

real OSs: typically separate list of processes maybe sorted?

# scheduling

scheduling = removing process/thread to remove from queue

mostly for the ready queue (pre-CPU)

remove a process and start running it

### example other scheduling problems

batch job scheduling

e.g. what to run on my supercomputer?

jobs that run for a long time (tens of seconds to days)

can't easily 'context switch' (save job to disk??)

I/O scheduling

what order to read/write things to/from network, hard disk, etc.

### this lecture

main target: CPU scheduling

...on a system where programs do a lot of I/O

...and other programs use the CPU when they do

...with only a single CPU

many ideas port to other scheduling problems especially simpler/less specialized policies

# scheduling policy

scheduling policy = what to remove from queue

### xv6 scheduler: outline

separate thread per core (with no associated process)

runs infinite loop:

choose thread to switch to switch to that thread (and get switched back to)

program threads effectively run loop:

run program for a while switch to current core's scheduler thread (and get switched back to and repeat)

# the xv6 scheduler (1)

**-**

```
void scheduler(void) {
  struct proc *p;
  struct cpu *c = mycpu();
  c \rightarrow proc = 0;
  for(;;){
    // Enable interrupts on this processor.
    sti();
    // Loop over process table looking for process to run.
    acquire(&ptable.lock);
    for(p = ptable.proc; p < &ptable.proc[NPROC]; p++){</pre>
      if(p->state != RUNNABLE)
        continue;
      ... /* setup for process switch */
      swtch(&(c->scheduler), p->context); /* ... */
      ... /* cleanup for process switch */
    }
    release(&ptable.lock);
```

# the xv6 scheduler (1)

```
void scheduler(void) {
   struct proc *p;
   struct cpu *c = mycpu();
   c->proc = 0;
```

infinite loop every iteration: switch to a thread thread will switch back to us

```
for(;;){
 // Enable interrupts on this processor.
  sti();
  // Loop over process table looking for process to run.
  acquire(&ptable.lock);
  for(p = ptable.proc; p < &ptable.proc[NPROC]; p++){</pre>
    if(p->state != RUNNABLE)
      continue;
    ... /* setup for process switch */
    swtch(&(c->scheduler), p->context); /* ... */
    ... /* cleanup for process switch */
  }
  release(&ptable.lock);
```

```
// Loop over process table looking for process to run.
acquire(&ptable.lock);
for(p = ptable.proc; p < &ptable.proc[NPROC]; p++){
    if(p->state != RUNNABLE)
        continue;
        ... /* setup for process switch */
    swtch(&(c->scheduler), p->context); /* ... */
        ... /* cleanup for process switch */
}
release(&ptable.lock);
```

```
void sched
 struct a make sure we're the only one accessing the list of processes
 struct disables interrupts
  c->proc
           e.g. don't want timer interrupt to switch while already switching
  for(;;){
    // Enable interrupts on this processor.
    sti();
    // Loop over process table looking for process to run.
    acquire(&ptable.lock);
    for(p = ptable.proc; p < &ptable.proc[NPROC]; p++){</pre>
      if(p->state != RUNNABLE)
        continue;
      ... /* setup for process switch */
      swtch(&(c->scheduler), p->context); /* ... */
      ... /* cleanup for process switch */
    }
    release(&ptable.lock);
```

```
void scheduler(void) {
   struct proc *p;
   struct cpu *c = mycpu();
   c->proc = 0;
```

iterate through all runnable processes in the order they're stored in a table

```
for(;;){
    // Enable interrupts on this processor.
    sti();
```

```
// Loop over process table looking for process to run.
acquire(&ptable.lock);
for(p = ptable.proc; p < &ptable.proc[NPROC]; p++){
    if(p->state != RUNNABLE)
        continue;
        ... /* setup for process switch */
        swtch(&(c->scheduler), p->context); /* ... */
        ... /* cleanup for process switch */
}
release(&ptable.lock);
```

void scheduler(void) {
 struct proc \*p;
 struct cpu \*c = mycp
 c->proc = 0;
 struct cpu \*c = mycp
 it switches back, then next loop iteration happens

```
for(;;){
    // Enable interrupts on this processor.
    sti();
```

```
// Loop over process table looking for process to run.
acquire(&ptable.lock);
for(p = ptable.proc; p < &ptable.proc[NPROC]; p++){
    if(p->state != RUNNABLE)
        continue;
    ... /* setup for process switch */
    swtch(&(c->scheduler), p->context); /* ... */
    ... /* cleanup for process switch */
}
release(&ptable.lock);
```

```
// Switch to chosen process. It is the process's job
// to release ptable.lock and then reacquire it
// before jumping back to us.
c->proc = p;
switchuvm(p);
p->state = RUNNING;
```

```
swtch(&(c->scheduler), p->context);
switchkvm();
```

```
// Process is done running for now.
// It should have changed its p->state before coming back.
c->proc = 0;
```

```
// Switch to chosen pr
// to release ptable.1
// before jumping back
so we can look it up in interrupt handler
c->proc = p;
switchuvm(p);
p->state = RUNNING;
```

```
swtch(&(c->scheduler), p->context);
switchkvm();
```

```
// Switch
// to rele
// to rele
// before jumping back to us.
c->proc = p;
switchuvm(p);
p->state = RUNNING;
```

```
swtch(&(c->scheduler), p->context);
switchkvm();
```

// Switch to kernel thread of process
// to relea;
switch to kernel thread of process
// before j;
that thread responsible for going back to user mode
c->proc = p;
switchuvm(p);
p->state = RUNNING;

```
swtch(&(c->scheduler), p->context);
switchkvm();
```

// Swi // to // to // bef c->pro switch ->state = RUNNING;

```
swtch(&(c->scheduler), p->context);
switchkvm();
```

# switching to/from scheduler

(1) acquire process table lock

prevent someone else from switching to scheduler at same time ...causing confusion about what's running/runnable (someone else = timer interrupt, another core, ...)

- (2) mark current process as not running
- (3) actually switch to scheduler thread scheduler thread runs, possibly switches to other threads, etc.
- (4) scheduler thread switches back
   invariant: process table lock held
   invariant: current thread marked running
- (5) release process table lock

# switching to/from scheduler

(1) acquire process table lock

prevent someone else from switching to scheduler at same time ...causing confusion about what's running/runnable (someone else = timer interrupt, another core, ...)

- (2) mark current process as not running
- (3) actually switch to scheduler thread scheduler thread runs, possibly switches to other threads, etc.

#### (4) scheduler thread switches back

invariant: process table lock held invariant: current thread marked running

(5) release process table lock

### the xv6 scheduler: on process start

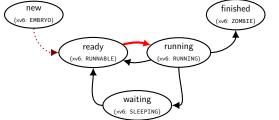

```
void forkret() {
    /* scheduler switches to here after new process starts */
    ...
    release(&ptable.lock);
    ...
}
```

### the xv6 scheduler: on process start

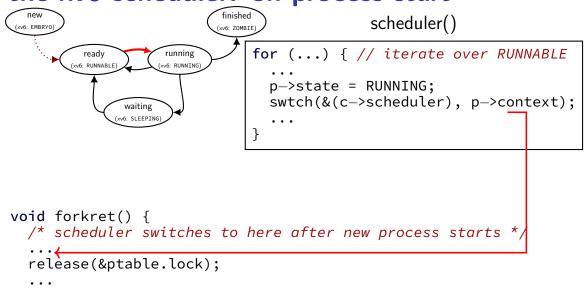

### the xv6 scheduler: on process start

. . .

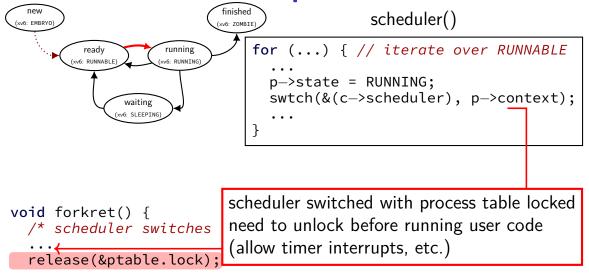

# switching to/from scheduler

#### (1) acquire process table lock

prevent someone else from switching to scheduler at same time ...causing confusion about what's running/runnable (someone else = timer interrupt, another core, ...)

#### (2) mark current process as not running

#### (3) actually switch to scheduler thread scheduler thread runs, possibly switches to other threads, etc.

- (4) scheduler thread switches back invariant: process table lock held invariant: current thread marked running
- (5) release process table lock

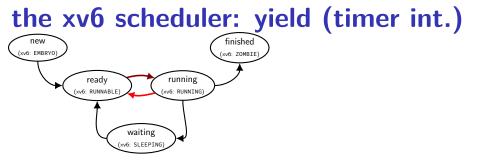

```
/* function to invoke scheduler;
    used by the timer interrupt or yield() syscall */
void yield() {
    acquire(&ptable.lock);
    myproc()->state = RUNNABLE;
    sched(); // switches to scheduler thread
    release(&ptable.lock);
```

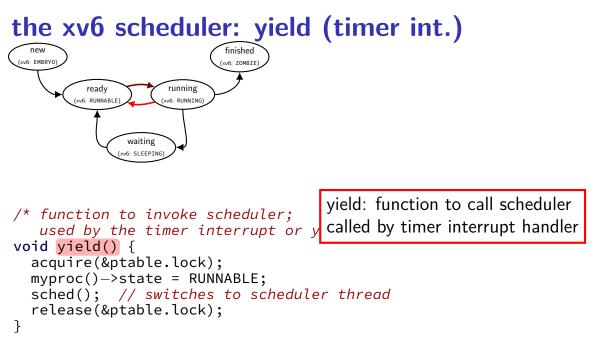

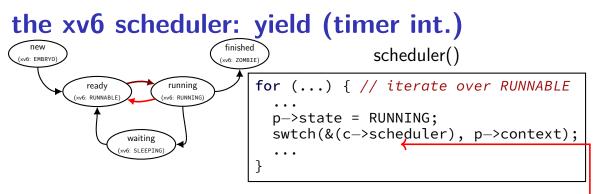

```
/* function to invoke scheduler;
    used by the timer interrupt or yield() syscall */
void yield() {
    acquire(&ptable.lock);
    myproc()->state = RUNNABLE;
    sched(); // switches to scheduler thread
    release(&ptable.lock);
}
```

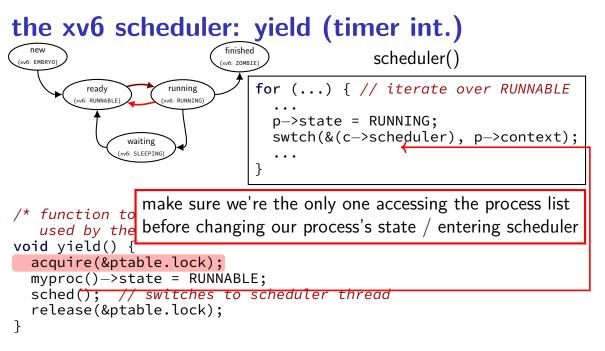

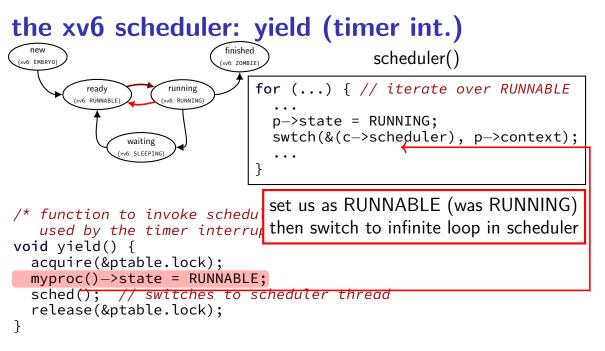

# switching to/from scheduler

(1) acquire process table lock

prevent someone else from switching to scheduler at same time ...causing confusion about what's running/runnable (someone else = timer interrupt, another core, ...)

- (2) mark current process as not running
- (3) actually switch to scheduler thread scheduler thread runs, possibly switches to other threads, etc.

#### (4) scheduler thread switches back

invariant: process table lock held invariant: current thread marked running

(5) release process table lock

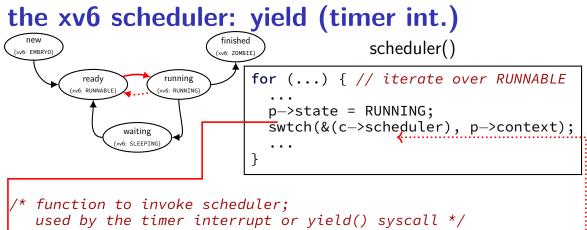

```
/* function to invoke scheduler;
    used by the timer interrupt or yield() syscall */
void yield() {
    acquire(&ptable.lock);
    myproc()->state = RUNNABLE;
    sched(); // switches to scheduler thread
    release(&ptable.lock);
}
```

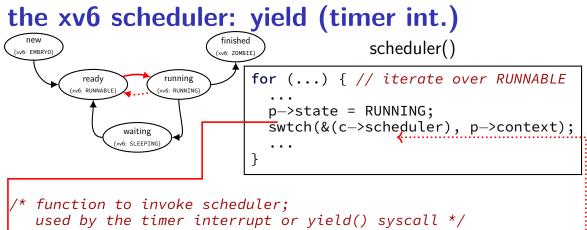

```
/* function to invoke scheduler;
    used by the timer interrupt or yield() syscall */
void yield() {
    acquire(&ptable.lock);
    myproc()->state = RUNNABLE;
    sched(); // switches to scheduler thread
    release(&ptable.lock);
}
```

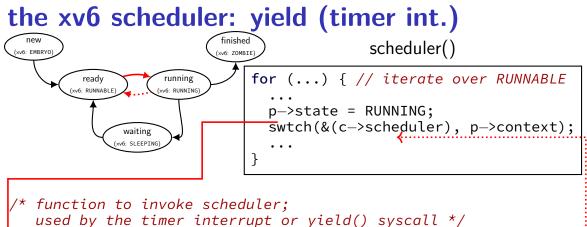

```
/* function to invoke scheduler;
    used by the timer interrupt or yield() syscall */
void yield() {
    acquire(&ptable.lock);
    myproc()->state = RUNNABLE;
    sched(); // switches to scheduler thread
    release(&ptable.lock);
}
```

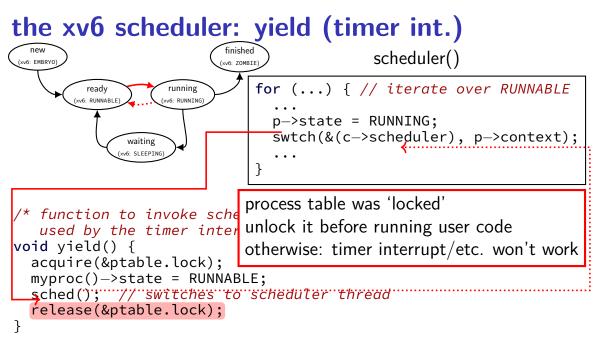

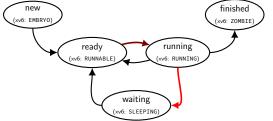

```
void sleep(void *chan, ...) { ...
acquire(&ptable.lock);
...
p->chan = chan;
p->state = SLEEPING;
sched();
...
release(&ptable.lock);
```

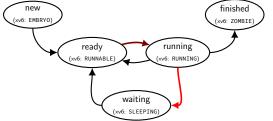

```
void sleep(void *chan, ...) { ...
    acquire(&ptable.lock);
```

```
...
p->chan = chan;
p->state = SLEEPING;
```

sched();

```
...
release(&ptable.lock);
```

get exclusive access to process table before changing our state to sleeping and before running scheduler loop

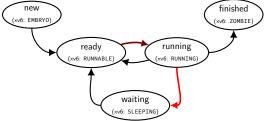

```
void sleep(void *chan, ...) { ...
acquire(&ptable.lock);
```

```
p->chan = chan;
p->state = SLEEPING;
```

sched();

```
...
release(&ptable.lock);
```

set us as SLEEPING (was RUNNING) use "chan" to remember why (so others process can wake us up)

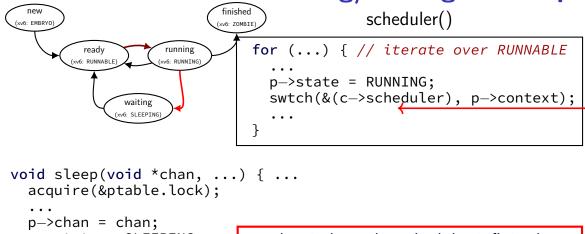

p->state = SLEEPING;

...and switch to the scheduler infinite loop

sched();

```
...
release(&ptable.lock);
```

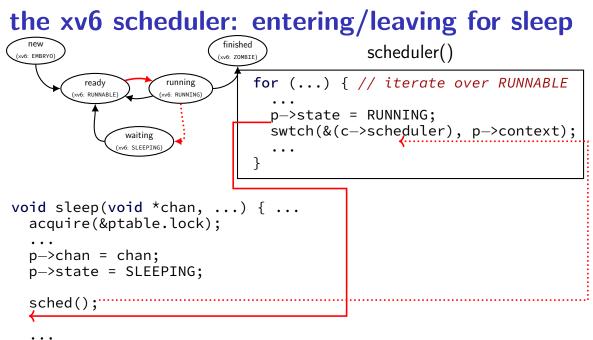

```
release(&ptable.lock);
```

### the xv6 scheduler: SLEEPING to RUNNABLE

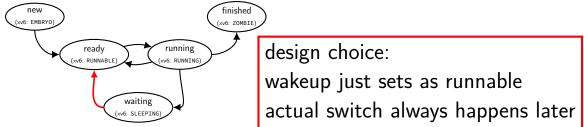

```
static void
wakeup1(void *chan)
{
   struct proc *p;
```

```
for(p = ptable.proc; p < &ptable.proc[NPROC]; p++)
if(p->state == SLEEPING && p->chan == chan)
p->state = RUNNABLE;
```

### xv6 scheduler odd choices

separate scheduler thread

pro: keep scheduler state (last process p) on the stack con: slower — more thread switches

scan process list to find sleeping/waiting threads
 alternative: separate list of waiting threads
 (...definitely faster if lots of non-runnable threads)

process state tracking code tightly integrated with *policy* alternative: utility function to manage process states, current process value, etc.

## the scheduling policy problem

what RUNNABLE program should we run?

xv6 answer: whatever's next in list

best answer?

well, what should we care about?

## some simplifying assumptions

welcome to 1970:

one program per user

one thread per program

programs are independent

## recall: scheduling queues

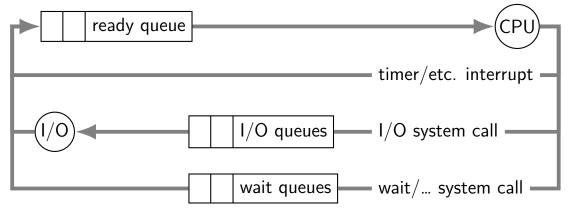

## **CPU** and I/O bursts

...

compute **start read** (from file/keyboard/...)

wait for  $\mathsf{I}/\mathsf{O}$ 

compute on read data **start read** 

wait for  $\mathsf{I}/\mathsf{O}$ 

compute on read data **start write** 

...

wait for I/O

program alternates between computing and waiting for  $\ensuremath{I/O}$ 

examples: shell: wait for keypresses drawing program: wait for mouse presses/etc. web browser: wait for remote web server

#### CPU bursts and interactivity (one c. 1966 shared system)

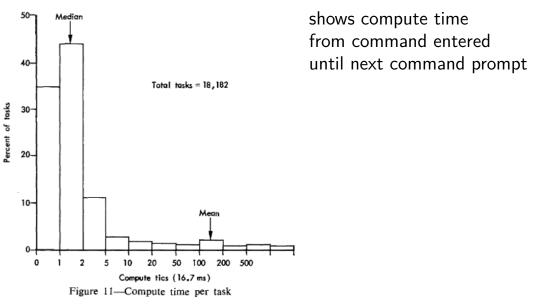

from G. E. Bryan, "JOSS: 20,000 hours at a console—a statistical approach" in Proc. AFIPS 1967 FJCC 39

## CPU bursts and interactivity (one c. 1990 desktop)

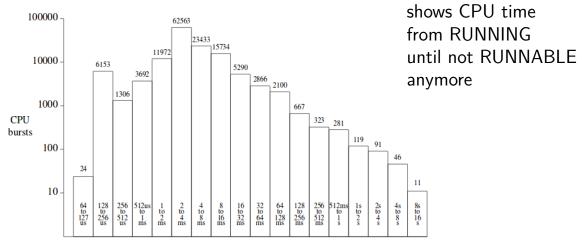

Length of CPU burst

## **CPU** bursts

observation: applications alternate between I/O and CPU especially interactive applications but also, e.g., reading and writing from disk

typically short "CPU bursts" (milliseconds) followed by short "IO bursts" (milliseconds)

# scheduling CPU bursts

our typical view: ready queue, bunch of CPU bursts to run

to start: just look at running what's currently in ready queue best same problem as 'run bunch of programs to completion'?

later: account for I/O after CPU burst

#### an historical note

historically applications were less likely to keep all data in memory historically computers shared between more users

meant more applications alternating I/O and CPU

context many scheduling policies were developed in

# scheduling metrics

# response time (Anderson-Dahlin) AKA turnaround time (Arpaci-Dusseau) (want *low*)

(what Arpaci-Dusseau calls response time is slightly different — more later)

what user sees: from *keypress* to *character on screen* (submission until job finsihed)

#### throughput (want high)

total work per second problem: overhead (e.g. from context switching)

#### fairness

many definitions all conflict with best average throughput/turnaround time

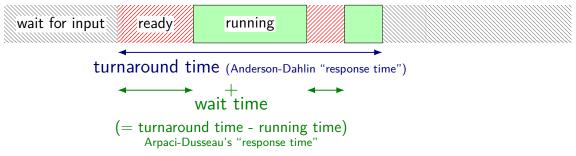

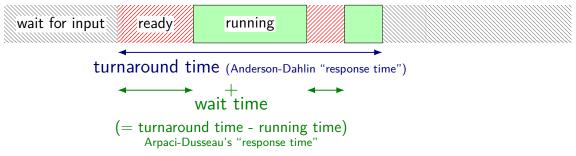

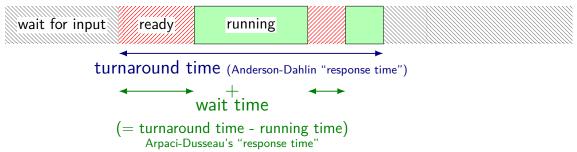

common measure: mean turnaround time or total turnaround time

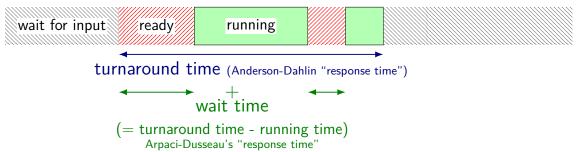

common measure: mean turnaround time or total turnaround time

same as optimizing mean/total waiting time

## turnaround time and I/O

scheduling CPU bursts? (what we'll mostly deal with) turnaround time  $\approx$  time to start next I/O important for fully utilizing I/O devices closed loop: faster turnaround time  $\rightarrow$  program requests CPU sooner

scheduling batch program on cluster? turnaround time  $\approx$  how long does user wait once program done with CPU, it's probably done

# throughput

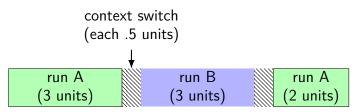

throughput: useful work done per unit time

non-context switch CPU utilization =  $\frac{3+3+2}{3+.5+3+.5+2} = 88\%$ 

also other considerations:

time lost due to cold caches time lost not starting I/O early as possible

•••

#### fairness

|   | run A |       |       |       |       |       |       |       |  |
|---|-------|-------|-------|-------|-------|-------|-------|-------|--|
| _ |       |       |       |       |       |       |       |       |  |
|   | run A | run B | run A | run B | run A | run B | run A | run B |  |

assumption: one program per user

two timelines above; which is fairer?

#### fairness

| run A |       |       |       |       |       |       |       |  |  |
|-------|-------|-------|-------|-------|-------|-------|-------|--|--|
|       |       |       |       |       |       |       |       |  |  |
| run A | run B | run A | run B | run A | run B | run A | run B |  |  |

assumption: one program per user

two timelines above; which is fairer?

easy to answer — but formal definition?

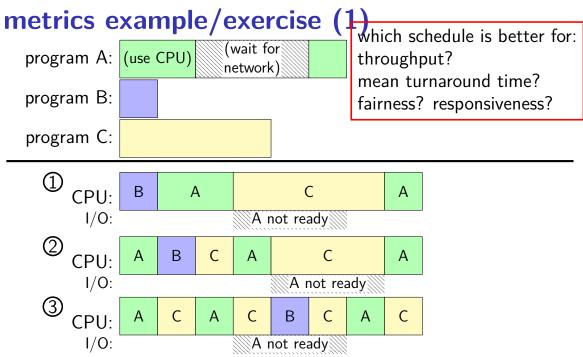

# metrics example/exercise (2)

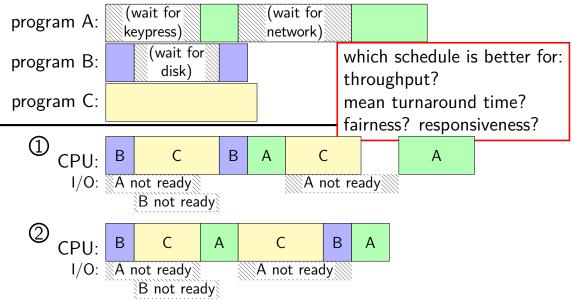

# backup slides

#### exercise

```
pid_t p = fork();
int pipe_fds[2];
pipe(pipe_fds);
if (p == 0) { /* child */
  close(pipe_fds[0]);
  char c = 'A';
 write(pipe fds[1], &c, 1);
  exit(0);
} else { /* parent */
  close(pipe_fds[1]);
  char c;
  int count = read(pipe_fds[0], &c, 1);
  printf("read %d bytes\n", count);
}
```

The child is trying to send the character A to the parent, but it has a (subtle) bug.

But the above code outputs read 0 bytes instead of read 1 bytes.

What happened?

#### exercise solution

pipe() is after fork — two pipes, one in child, one in parent

# pipe and pipelines

ls -1 | grep foo

```
pipe(pipe fd);
ls_pid = fork();
if (ls pid == 0) {
    dup2(pipe_fd[1], STDOUT_FILENO);
    close(pipe_fd[0]); close(pipe_fd[1]);
    char *argv[] = {"ls", "-1", NULL};
    execv("/bin/ls", argv);
}
grep_pid = fork();
if (grep pid == 0) {
    dup2(pipe fd[0], STDIN FILENO);
    close(pipe fd[0]); close(pipe fd[1]);
    char *argv[] = {"grep", "foo", NULL};
    execv("/bin/grep", argv);
}
close(pipe fd[0]); close(pipe fd[1]);
/* wait for processes, etc. */
```

#### example execution

parent

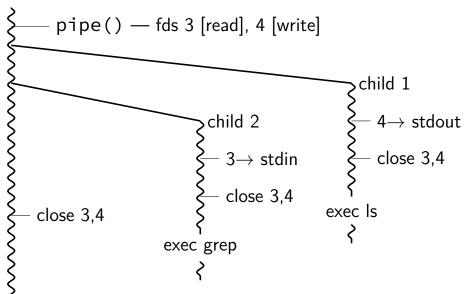